**5-2-33**◎學生宿舍學輔活動申請作業**-**學務處生活輔導組

#### **1.**流程圖:

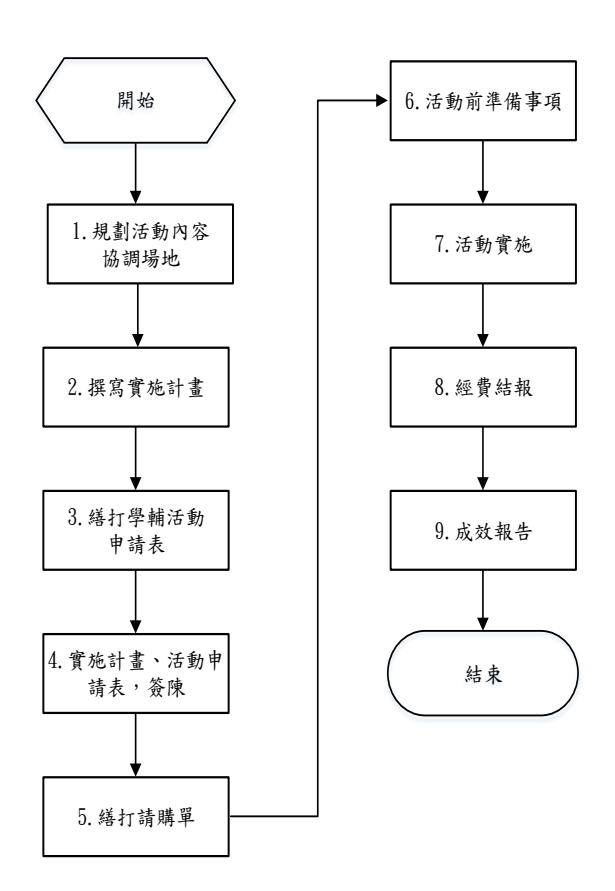

## **2.**作業程序:

2.1.在使辦理學生宿舍學輔各項活動申請作業程序有所依循。

2.2.規劃活動內容,協調場地:

2.2.1.依據學年度工作計畫規劃辦理。

2.2.2.協調使用場地。

#### 2.3.撰寫實施計畫:

2.3.1.內容包括依據、時間、地點、參加人員、時程、回饋表、規定事項等。

2.3.2.注意金額(千、萬)的寫法。

2.4.實施計劃、活動申請表、簽核:

2.4.1.為配合會計室及出納組作業,簽陳作業最好在活動實施ㄧ個月前完成。

- 2.4.2.主旨範例:謹陳辦理109學年度(注意109學年度第一學期的寫法)教育部學輔活動 「住 宿學生座談會」實施計畫(編號B26-1)及經費動支案。
- 2.4.3.說明:要有依據、目的、辦理時間、地點及參加人員。
- 2.5.繕打請購單:

2.5.1.活動實施計畫及申請表經核可後,進入校園e化整合系統繕打。

2.5.2.參考學輔工作經費彙總表分配之金額,工作項目編號要正確。

2.5.3.預借與不預借要分開繕打。

2.5.4.請購單簽核後,簽陳、實施計書、申請表正本與預借請購單原稿送會計室。 2.6.活動前準備事項:

2.6.1.準備紅布條、張貼宣導海報,確定使用場地。

2.6.2.召開工作人員協調會。

2.6.3.受理報名。

2.7.活動實施。

2.8.經費結報:

2.8.1.製作經費支出黏貼憑證。

2.8.2.繕造決算表。

2.8.3.陳核:事務組、出納組、學務處、總務處、會計室、校長室。

2.9.成效報告:

2.9.1.製作回饋成效分析表。

2.9.2.整理活動照片。

2.9.3.整理資料冊。

2.9.4.製作學輔活動成效報告表。

2.10.結案、歸檔。

#### **3.**控制重點:

3.1.是否於學輔活動行事曆協調會召開前,擬定活動時間與地點。

3.2.實施計畫、學輔活動申請表、請購單與簽陳是否依規繕打後上陳。

3.3.簽陳是否會相關單位(事務組、出納組、教學資源中心、總務處、會計室)。

3.4.經費申請表中「支用狀況」,預借現金、支票或請購是否符合會計室之規定。

3.5.是否完成活動回饋表彙整與繕造活動成效成效分析表。

3.6.是否完成所有佐證資料整理,並放入資料冊後,隨同成效報告表陳學務長批示。

**5-2-35**◎賃居校外學生輔導作業**-**學務處生活輔導組

**1.** 流程圖:

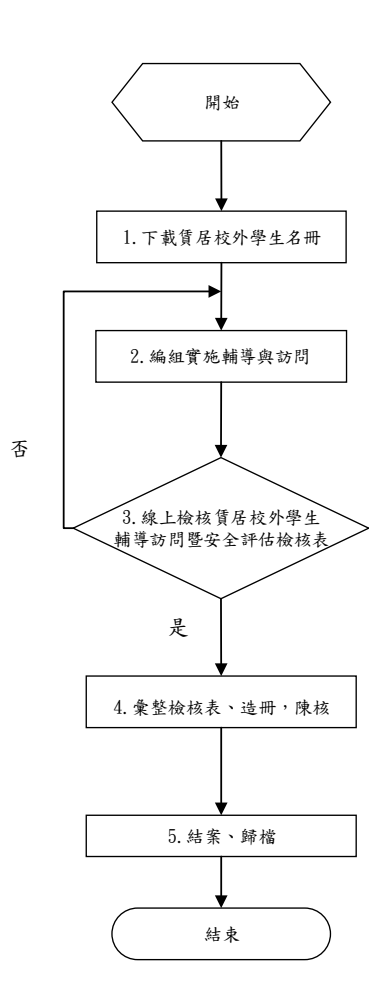

**2.** 作業程序:

2.1.下載賃居校外學生名冊:

2.1.1.請導師、系上及軍訓室,逕自PIS系統下載名冊或由承辦人傳送名冊。

2.2.編組實施輔導與訪問:

2.2.1.區分導師、輔導教官及學務處。

- 2.2.2.學期中適時以電子訊息快遞傳送或於行政會議書面報告中呈現實施輔導與 訪問成效及進度。
- 2.3.線上檢核賃居校外學生輔導訪問暨安全評估檢核表: 2.3.1.系統每日自動郵寄轉檔賃居生資料。

2.4.彙整檢核表、造冊,陳核:

2.4.1.繕造安全評估檢核表繳回統計及茶水費印領清冊。

2.4.2.陳核(附件包括安全評估檢核表繳回統計、本校賃居校外學生輔導實施辦法及茶 水費印領清冊辦理核銷)。

2.5.結案、歸檔:

2.5.1.電子公文點選自存歸檔。

2.5.2.「賃居校外學生名冊」電子檔建檔備查。

2.5.3.簽陳、賃居校外學生輔導。

## **3.**控制重點:

3.1.「賃居校外學生名冊」是否有建立電子檔儲存。

3.2.是否於每學期開學3週內以班為單位,完成線上學生住宿情形調查訊息發送。

3.3.「賃居校外學生輔導暨安全評估檢核表」是否有通知各班級導師上網填寫安全評估檢核表, 並於每期結束前統計繳回比例。

3.4.各學期賃居校外學生輔導訪問成果一覽表及茶水費是否有簽核。

#### **4.**使用表單:

4.1.賃居校外學生名冊。

4.2.賃居校外學生輔導訪問暨安全評估檢核表。

4.3.茶水費印領清冊。

4.4.函稿。

#### **5.**依據及相關文件:

5.1.修平科技大學賃居生輔導細則。

**5-3-2**◎設施(備)增修與維護管理執行作業**-**總務處營繕組

## **1.**流程圖:

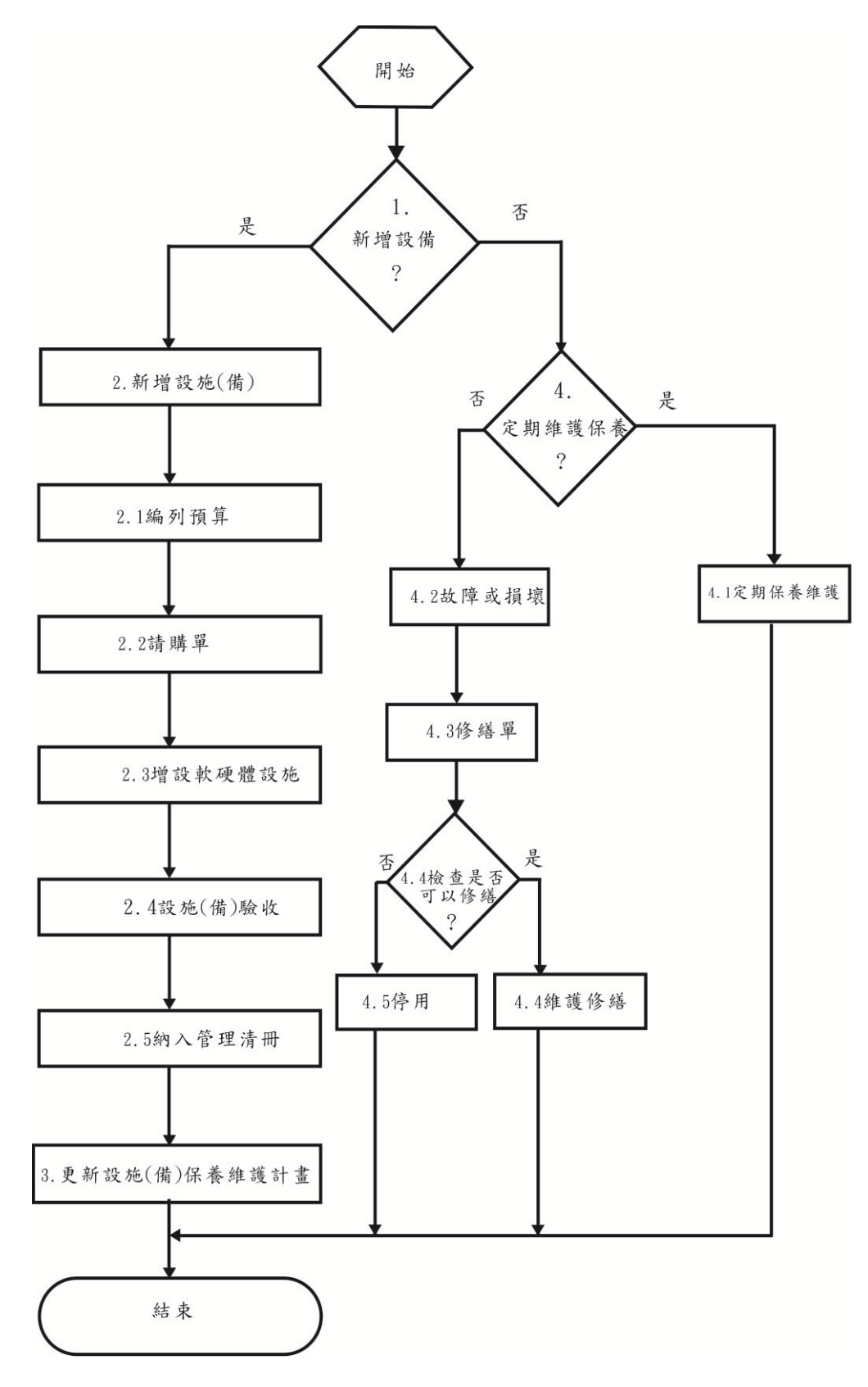

#### **2.**作業程序:

- 2.1.為使本校校舍營繕及相關設施(備),規劃、使用管理、保養、維護,以確保全校設施(備) 使用安全。
- 2.2.本校校園各項營繕工程及水電、消防、保全設施規劃執行相關事宜、視各單位需求配合增 設及修繕辦理作業程序。
	- 2.2.1.編列預算配合本校新增單位及各單位需求,逐年編列年度預算,推動學校建設。
	- 2.2.2.請購單本校新增單位及各單位需求,由各單位請購作業,全校區公共區域設施(備)由 本組請購作業。
	- 2.2.3.配合本校新增單位及各單位需求,增設軟、硬體設施(備)規劃執行。
	- 2.2.4.設施(備)驗收,一般性設備財產及設施驗收經申請單位及保管組會驗,如有簽訂 工程合約明細,則需詳實核對規格及數量、品質無誤後,申請單位填寫相關驗收記 錄。
	- 2.2.5.納入財產管理清冊,驗收後之設施(備)均需納入申請單位及保管組管理清冊。
	- 2.2.6.改善教學環境及永續經營提升教學品質,設施(備)更新,校園設施(備)增設、維護及 汰換維護校園安全及運作。
- 2.3.設施(備)及工程驗收、納入管理清冊、納入維護計劃、實施日常、定期保養、異常或損 壞、修繕、停用、報廢、更新。
- 2.4.訂定實施保養計劃:經驗收之設施(備)各使用單位應自行研擬訂定保養計劃,屬公共設 施(備)者由營繕組會同相關單位研擬訂定之。
	- 2.4.1.為使設施(備)能正常運轉延長使用壽命應訂定相關保養措施,由本校與廠商簽訂 保養維護合約書。
	- 2.4.2.設施(備)故障或損壞時,如可經自行檢修排除故障或異常,則再依日常保養程序 實行。
	- 2.4.3.修繕單本組及各單位需求,由各單位申請修繕作業,全校區公共區域設施(備) 由本組修繕作業。
	- 2.4.4.檢查是否可以修繕:則由使用單位填寫修繕單,送交營繕組,通知廠商估 依學校修繕正常程序處理,緊急狀況則先進行修繕再補辦程序。
	- 2.4.5.設施(備)如建築物經相關單位會驗後,確認判定無法修繕完全或堪用狀況,張 貼危樓公告,嚴禁非相關人員進出。設備無法修復時,依本校報廢程序處理並張貼 「停用」標誌,如有可回收資源,可請廠商回收或下腳料處。
- 2.5.公共設施(備)定期保養維護及各項機動性修繕事項處理與各項營建工程增設及修繕相關 事項業務執行處理。
	- 2.5.1.維護檢查範圍:
		- 2.5.1.1.校舍軟硬體設施(備)及有關建築物之維護使用狀況,有無影響師生教學 安全之情形。
		- 2.5.1.2.各項公共設施(備)及消防逃生設施是否完備、維護檢查執行。

2.5.1.3.其他有關設施(備)保養、維護,影響全校安全之運作。

2.5.2.各項公共設施(備)依實際需求訂定內檢、外檢方式:

2.5.2.1.內檢:不定期巡迴各項機動性修繕、維護、保養檢查事項。

2.5.2.2.外檢:訂定計畫性之定期保養維護配合委託外包廠商合作。

#### **3.**控制重點:

- 3.1.設施(備)增修各單位是否需求,持續改善教學環境。
- 3.2.是否配合本校新增單位及各單位需求,逐年編列年度預算,推動學校建設。
- 3.3.增設軟、硬體設施(備),配合本校新增單位及各單位需求,執行請購作業。
- 3.4.依本校營繕設施(備)維護管理辦法,設施(備)增設、維護及汰換,經完成(工)後,是 否依規定會同相關單位實施驗收及填寫相關驗收記錄。
- 3.5.申請單位驗收後之設施(備),是否納入財產管理登帳清冊。
- 3.6.是否設施(備)增修計書與執行,永續經營及提升教學環境品質。
- 3.7.更新校園設施(備)增修、維護及汰換維護校園安全及運作。
- 3.8.各使用單位是否依各項設施(備)研擬訂定維護保養,屬公共設施(備)者由營繕組維護保 養。
- 3.9.設施(備)故障或損壞時,如可經自行檢修排除故障或異常與否。
- 3.10.檢查是否無法修繕,則由使用單位或營繕組填寫修繕單,通知廠商估價,依規定修繕程序 處理,緊急狀況則先進行修繕再補辦程序。
- 3.11.建築物經相關單位會驗後,確認判定無法修繕完全或堪用狀況,應張貼危樓公告,嚴禁非 相關人員進出。設備無法修復時,依本校報廢程序處理並張貼「停用」標誌,如有可回收 資源,可請廠商回收處理。

#### **4.**使用表單:

4.1.請購單。 4.2.修繕單。 4.3.維護合約書。 4.4.設施(備)驗收單。

#### **5.**依據及相關文件:

5.1.營繕設施(備)維護管理辦法。 5.2.校舍安全檢查實施辦法。

**4-2-2**◎動產之購置作業**-**總務處事務組

**1.**流程圖:

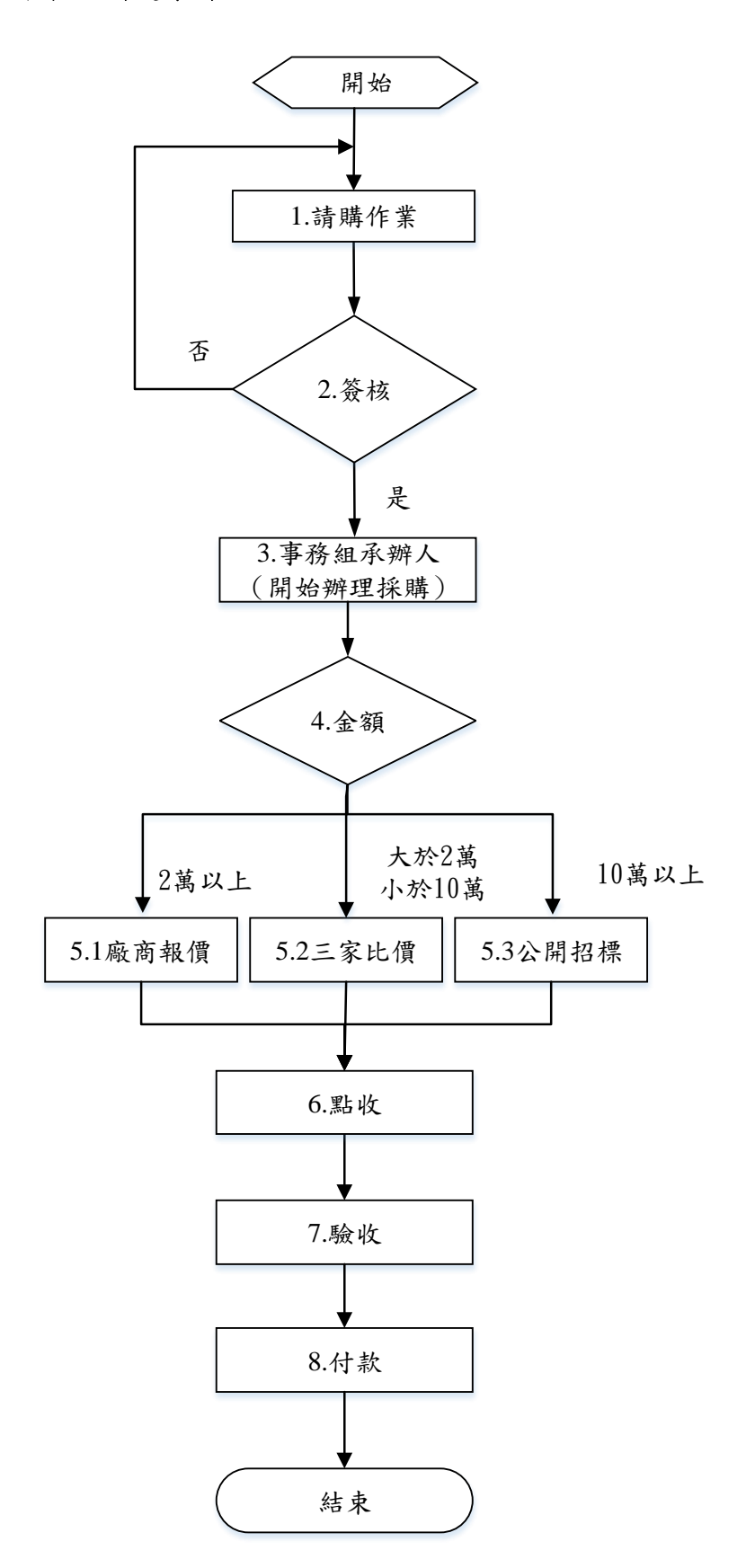

公開招標作業流程圖-第一標

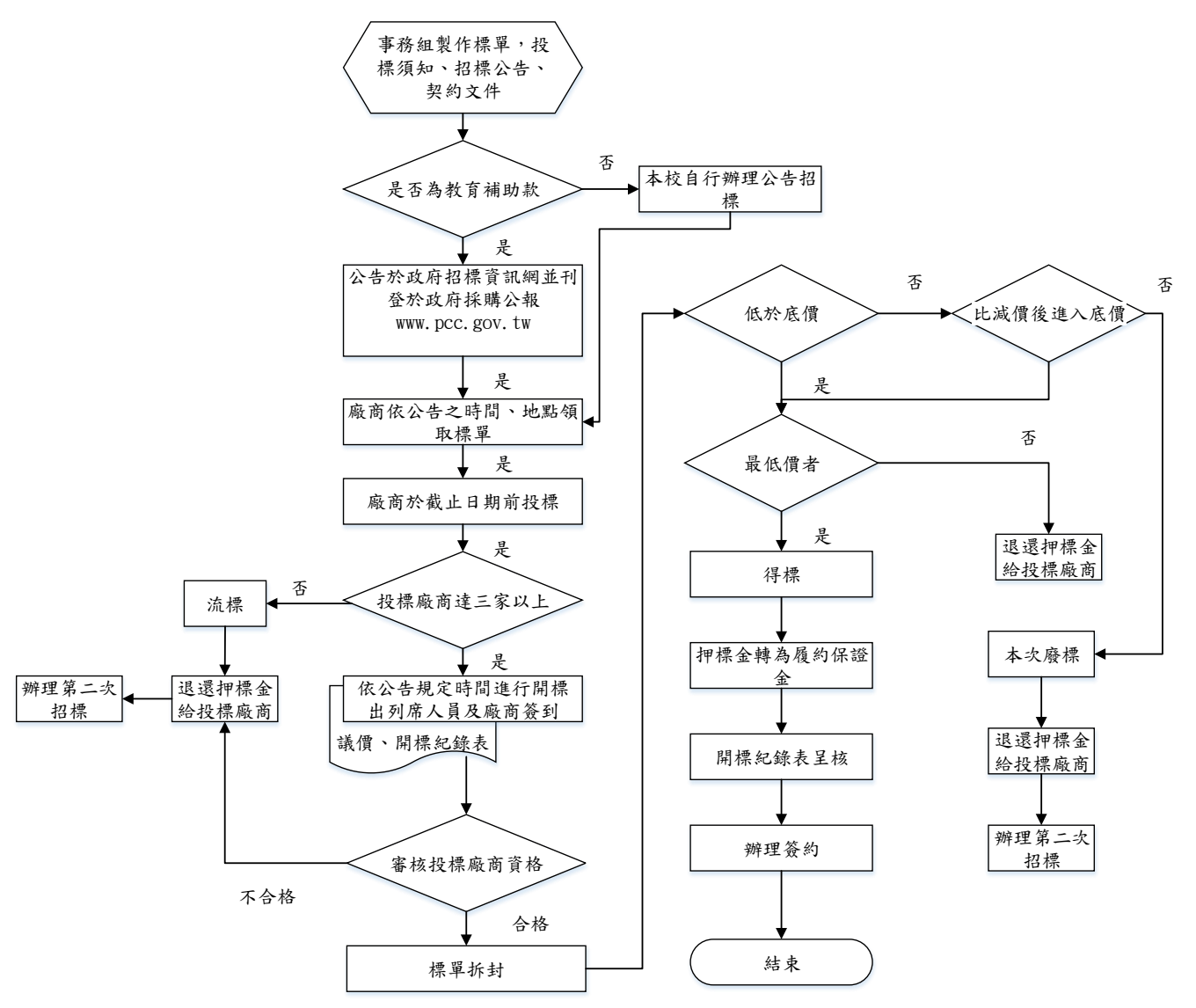

公開招標作業流程圖-第二標

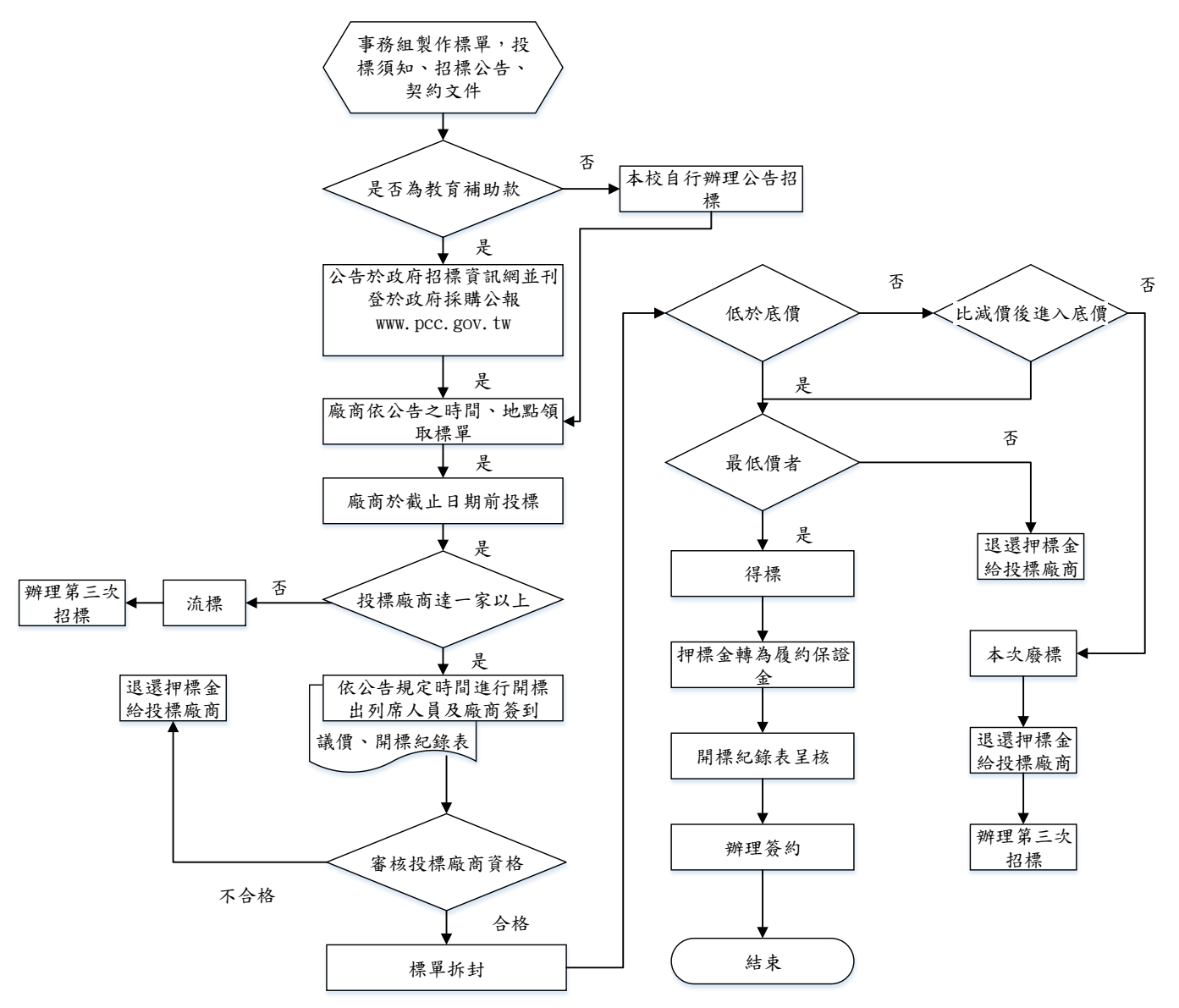

公開招標作業流程圖-第三標

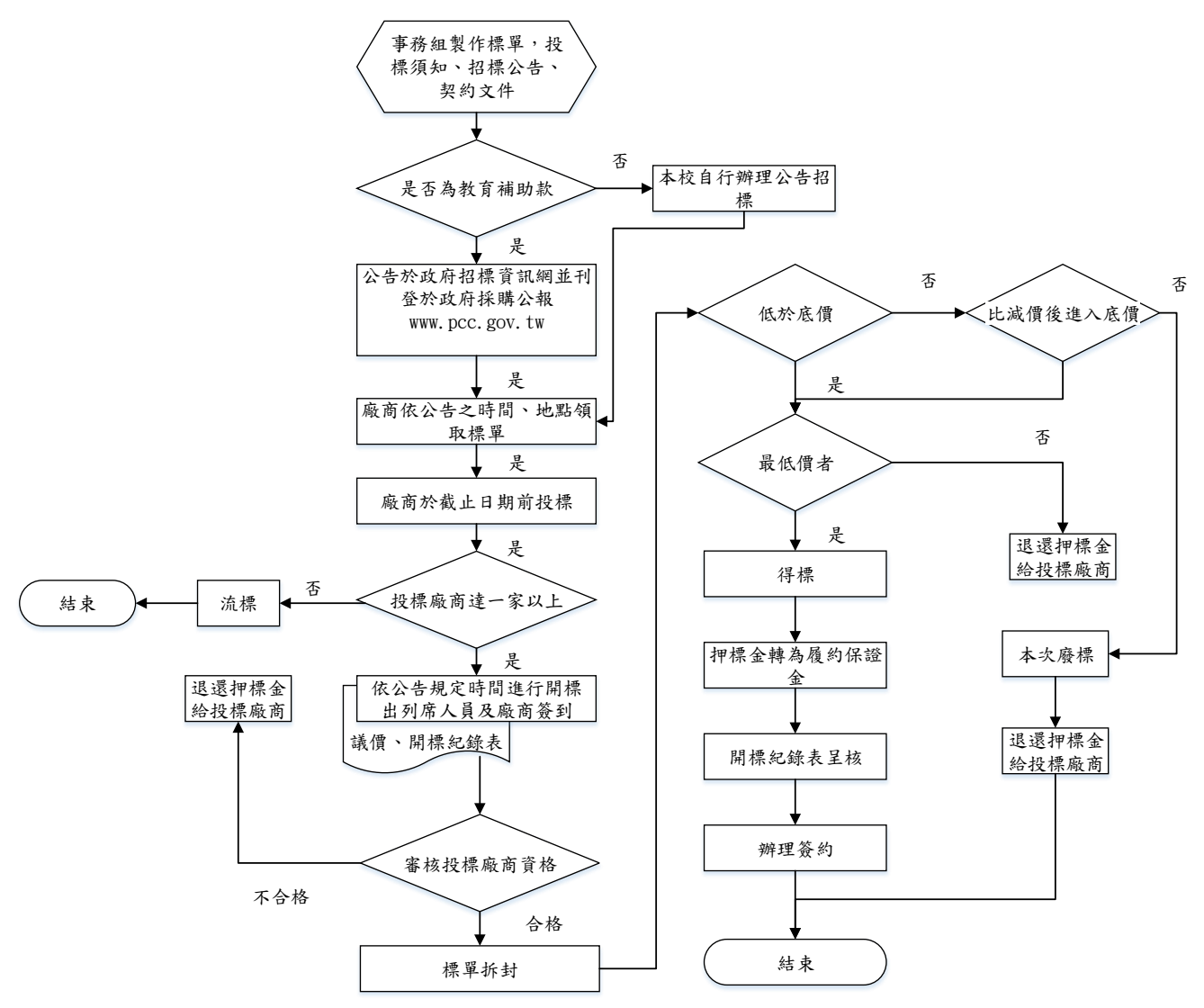

## **2.**作業程序:

2.1.本校動產購置依「修平科技大學採購作業管理辦法」。 2.2.公開招標程序依據政府採購法相關法規辦理。

## **3.**控制重點:

3.1.本校動產購置是否符合規定程序辦理。

## **4.**使用表單:

4.1.請(採)購單。

## **5.**依據及相關文件:

5.1.政府採購法相關法規。

5.2.修平科技大學採購作業管理辦法。

5.3.修平科技大學財務採購辦法。

5.4.修平科技大學物品採購辦法。

## **5-3-1**◎採購作業**-**總務處事務組

**1.** 流程圖:

請購作業流程圖

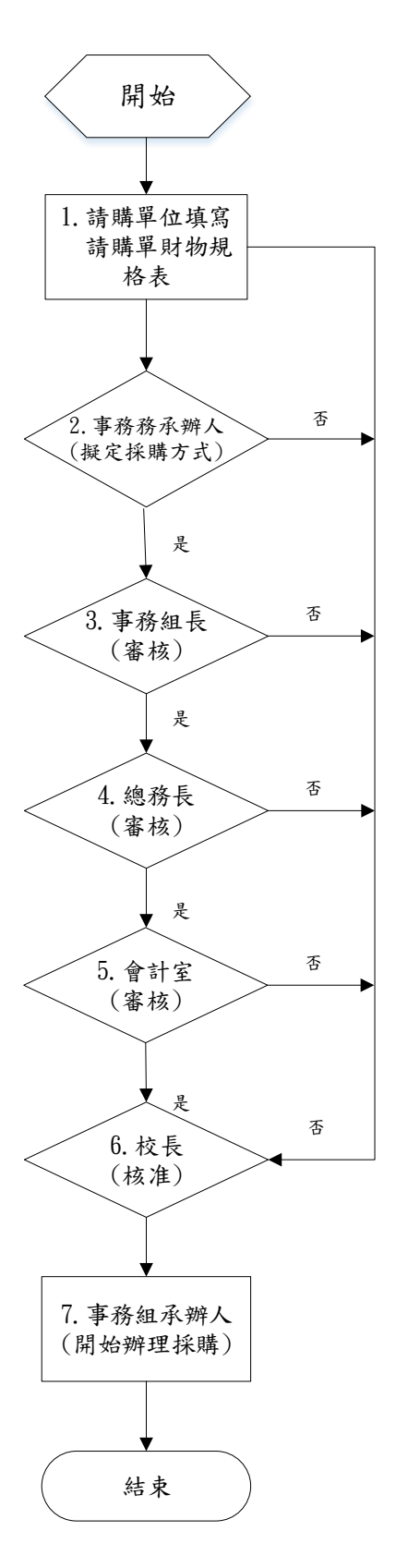

公開招標作業流程圖

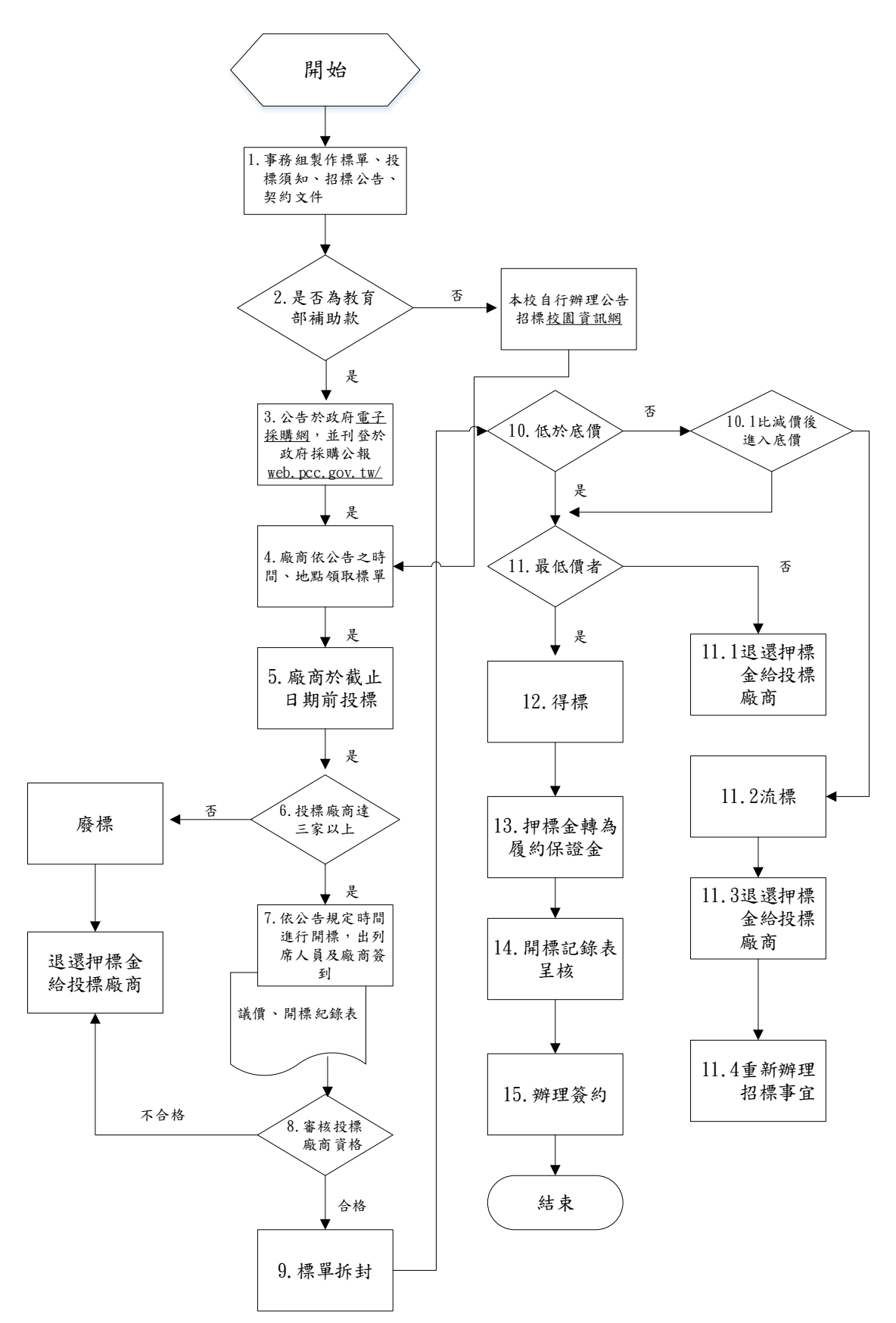

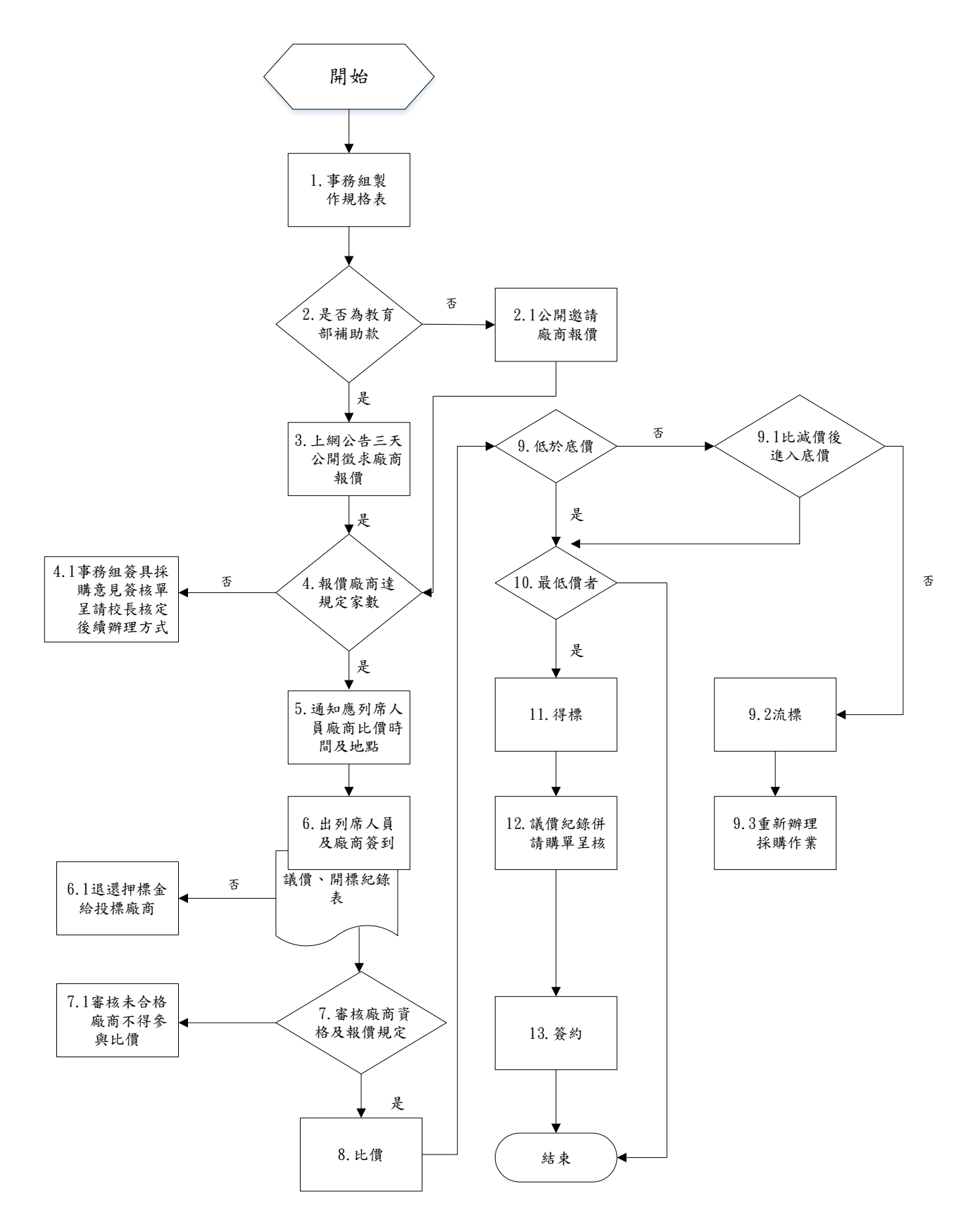

# 作業流程圖

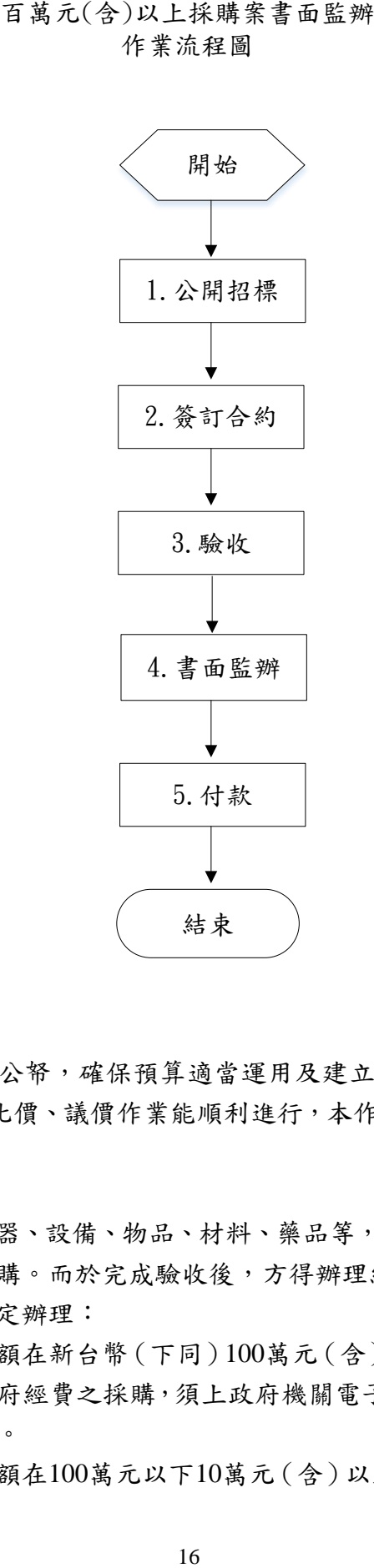

- **2.** 作業程序:
	- 2.1. 為防止貪瀆舞弊,浪費公帑,確保預算適當運用及建立採購作業制度作為財物申購之依 據。另為使學校詢價、比價、議價作業能順利進行,本作業程序亦依據政府採購法配合實 施/辦理。
	- 2.2. 一般原則:

2.2.1各單位所購置之儀器、設備、物品、材料、藥品等,採購之前須先完成請購核准手續 後,交由總務處進行採購。而於完成驗收後,方得辦理結報。

- 2.2.2採購方式依下列規定辦理:
	- 2.2.2.1.購置總金額在新台幣(下同)100萬元(含)以上者,採公開招標方式辦理。 如接受政府經費之採購,須上政府機關電子採購網佈告系統,並刊登於政府 採購公報。
		- 2.2.2.2.購置總金額在100萬元以下10萬元(含)以上,以上網方式公開取得3家以上

之報價,再由總務處通知廠商定期公開比價、議價。政府經費之採購,亦須 上網公告並刊登於政府採購公報。

- 2.2.2.3.購置總金額在10萬元以下2萬元(含)以上,須取得至少三家廠商之報價, 由總務處會同請購單位,就規格、品質、價格進行審查比價,擇其最適當者 採購之。
- 2.2.2.4.購置總金額在2萬元以下者,由廠商報價後依程序購置。
- 2.3. 請購:
	- 2.3.1. 已編列預算之請購:由使用單位向事務組提出申請,應檢附之表單如下:
		- 2.3.1.1.請購單:填寫所購財物之預算編號、物品名稱、規格、單位、數量、用途說 明。
		- 2.3.1.2.詳細規格說明書:列明詳細規格、圖說、數量、交貨(完工)期限、保固期 限、要求廠商履約事項等。
	- 2.3.2. 無編列預算之請購:應由請購單位簽陳校長核定後依上列規定辦理申購。
	- 2.3.3. 申購單位對於所請購之財物,倘需要變更規格或數量時,必須以簽陳說明原由,陳 請校長核定後,以書面通知事務組。
	- 2.3.4. 同一系統之設備或同類別設備宜彙整統一提出申請,以降低設備成本及人力成本, 且不得為規避公開招標,而將單一採購事項分包採購。
	- 2.3.5. 請購作業流程圖如附件一。
- 2.4. 採購:
	- 2.4.1. 採購單位在標購、比價時,對於採購財物之名稱、品質、規格、零配件、數量、單 位、包裝、保險、運輸、交貨日期及地點、檢驗及驗收、保證責任、保固期限、售 後服務及付款辦法等各項條款必須明確規定,採購單位於接到已經核准之請購單 後應立即辦理採購,並隨時與申購單位保持連絡。
	- 2.4.2. 本校一般大宗日常用品總務處得根據過去使用量統一採購,以收經濟時效。
	- 2.4.3. 採購權責:事務組接獲核准之請購單應按下表之核准權限辦理採購。
	- 2.4.4. 採購作業流程:

2.4.4.1.公開招標作業流程:

2.4.4.1.1.事務組製作完成採購標單、報價單及投標須知。

- 2.4.4.1.2.以上網方式公告招標,其方式得為政府採購網或本校資訊網;一 般原則為公告於政府採購網,並刊登於採購公報:公告網站為行 政院公共工程委員會建置之電子採購網佈告系統 ( http\\ web.pcc.gov.tw),或放置於明顯處供廠商索閱;若為本校校園資 訊網,得報經校長核准辦理公告。
- 2.4.4.1.3.符合投標資格廠商依招標公告規定時間、地點領標及投標。
- 2.4.4.1.4.事務組以成本效業分析及採購建議表簽報參考底價表簽報底價, 預算金額 100 萬元(含)以上,採購底價表由校長或其授權人員核 定。預算金額 100 萬元以下 10 萬元(含)以上,底價由總務長 訂定。
- 2.4.4.1.5.按公告開標時間舉行開標,開標流程為:

(1)出列席人員簽名。(2)投標廠商未達三家宣佈流標並當場退還 押標金,投標廠商三家以上則進入投標廠商資格審查,合格者參 與開標。(3)開啟標封,若有進入底價者最低價宣佈得標,否則由 報價最低者優先減價一次,優先減價進入底價則宣佈得標,未進 入底價則由全部參與競標廠商重新比減價,最多三次,若有進入 底價者最低價宣佈得標;否則宣佈廢標並當場退還押標金。(4)得 標廠商押標金轉為履約保證金。(5)填報開標紀錄,呈核與得標廠 商簽訂合約。(6)結束開標。

2.4.4.1.6.流標或廢標後應重新辦理招標事宜。

2.4.4.2.比價作業流程:

2.4.4.2.1.事務組製作規格說明書。

2.4.4.2.2.公開邀請廠商報價。

2.4.4.2.3.報價廠商達規定家數則通知廠商及應列席人員比價時間及地點。

2.4.4.2.4.事務組簽報底價,由校長或授權人員核定底價。

- 2.4.4.2.5.比價流程為:
	- (1)比價前審核廠商資格及報價規格。(2)合格者開啟標封進行 比價。(3)若有進入底價者最低價宣佈得標,否則由報價最 低者優先減價一次。(4)優先減價進入底價則宣佈得標,未 進入底價則由全部參與比價廠商重新比減價,最多三次。(5) 若有進入底價者最低價宣佈得標;否則宣佈廢標。(6)填報 議價紀錄呈核。(7)與得標廠商簽訂合約。(8)結束比價。
- 2.4.4.3.採行議價應具有下列條件之一,且議價廠商需檢附台灣地區獨家代理證明 及原廠授權證明。

2.4.4.3.1.同一地區僅有一家出售此項財物者。

- 2.4.4.3.2.購置財物屬於原有設備之部分更新而無代用品可恢復其效能,必 須向原製造廠商議購者。
- 2.4.4.3.3.為配合已有設備連繫整體操作,所購置之財物必須指定廠牌方能 達成預期效能,而向製造廠商議購者。

2.4.4.3.4.舉辦案件係採用新方法,具有專利權益者。

- 2.4.4.3.5.舉辦案件具有特殊施工技術,經公開招標二次或邀請廠商報價而 無其他廠商可承攬者。
- 2.4.4.3.6.舉辦案件基於安全因素要求須有實績者。
- 2.4.4.3.7.相同設備之後續採購且預先載明於實驗室設備需求表。
- 2.4.4.3.8.其他確因特殊理由必須以議價方式辦理者。
- 2.4.4.3.9.議價後填寫議價記錄表,並同請購單呈核。
- 2.4.5. 簽約:凡公開招標案件,均須訂定合約書,契約條款與付款條件之審核,應注意下 列要項:

2.4.5.1.雙方權利義務應予載明。

2.4.5.2.契約條款應與一般習慣相符。

- 2.4.5.3.對於採購財物之名稱、品質、規格、零配件、數量、單位、包裝、保險、運 輸、交貨日期及地點、檢驗及驗收、保證責任、保固期限、售後服務及付款 辦法、逾期罰款等各項條款必須明確規定。
- 2.5. 驗收:
	- 2.5.1. 保管組會同請購單位辦理驗收工作,並責成請購單位填寫驗收紀錄。
	- 2.5.2. 保管組負責以財產增加單進行財產登錄及以財產標籤進行編號。
	- 2.5.3. 申購單位負責規格驗收,驗收內容依據規格表表列規格進行功能測試及品質確認, 驗收合格則連同單位主管於驗收記錄表簽章。
	- 2.5.4. 會計室負責會驗,應對驗收之程序進行審核,如在驗收過程中有疑問時,應即提出, 由有關人員負責說明。
	- 2.5.5. 驗收報告核准後,由廠商提出申請發還履約保證金,及製作黏貼憑證用紙送還會計 室結報付款。
- 2.6. 本校變賣報廢財物得比照有關辧法規定辦理。
- 2.7. 100萬元(含)以上採購案書面監辦作業:
	- 2.7.1. 100萬元以上採購案經公開招標後,與得標廠商簽訂合約交貨,保管組會同會計室及 使用單位完成驗收後,由事務組上簽會辦稽核組辦理書面監辦作業。
	- 2.7.2. 採購案資料文件應核對無誤排序順序後交由書面監辦單位進行書面監辦。
	- 2.7.3. 必要時得邀集具相關專長之稽核人員辦理書面監辦。

#### **3.** 控制重點:

3.1.採購標的用途是否相符,單位主管是否用印。 3.2.是否應會簽相關單位。

3.3.廠商報價是否合理,規格是否相符。

- 3.4.採購作業應於於校長核可後始可採購。
- 3.5.保固期限儀器設備須達三年保固期。
- 3.6.驗收是否依驗收作業程序及要點辦理、物品、發票、送貨單是否齊全。
- 3.7.採購案是否依採購作業管理辦法辦理。
- 3.8.採購案是否依公開招標作業流程辦理。

#### 3.9.採購案是否訂定合約書。

- 3.10.驗收程序是否依樣驗收作業程序及要點辦理,完成驗收。
- 3.11.開標記錄表是否詳實填寫.記錄人員.監辦人員.會辦人員及主持人,是否簽名。
- 3.12.投標廠商資格審核後是否符合。
- 3.13.監辦人員不得為採購案之承辦人員,亦不宜參與主持開標、主驗、評選(審)委員、監(督) 工、訂定底價等事項。
- 3.14.辦理採購之主持人或主驗人如不接受監辦所提意見時,監辦人員應要求納入紀錄,並簽報機關 首長或其授權人員決定。
- 3.15.驗收人員應核對交貨數量應與契約規定相符;現場查驗時,驗收單位有無以契約、樣品或竣工 圖說為依據。
- 3.16.減價收受之採購案,其在查核金額以上之採購,應先報經上級機關核准。

### **4.** 使用表單:

- 4.1. 招標文件:
	- 4.1.1.開標/議價/決標/流標/廢標紀錄
	- 4.1.2.廠商出席紀錄
	- 4.1.3.公開招標公告
	- 4.1.4.決標公告
	- 4.1.5.採購底價表
	- 4.1.6.決標記錄通知書
	- 4.1.7.請購單
	- 4.1.8.成本效益分析及採購建議表
	- 4.1.9.修平科技大學圖資設備採購規格表教學單位版
	- 4.1.10.修平科技大學圖資設備採購規格表行政單位版
- 4.2. 投標文件:
	- 4.2.1.表格一 招標須知
	- 4.2.2.表格二 招標、投標及契約文件(標單)
	- 4.2.3.表格三 投標標價清單
	- 4.2.4.表格四 投標切結書

4.2.5.表格五 儀器設備採購規格表

- 4.2.6.表格六 合約書
- 4.2.7.表格七 投標廠商資格審查表 經濟部商業司─公司資料查詢 營業人銷售額與稅額申報書(401)
- 4.2.8.表格八 授權書
- 4.2.9.表格九 投標廠商及負責人印模單
- 4.2.10.表格十 押標金領回收據
- 4.2.11.表格十一 投標廠商聲明書
- 4.3.相關憑證:
	- 4.3.1.請購單
	- 4.3.2.發票
	- 4.3.3.交貨簽收單
	- 4.3.4.交貨規格說明書
	- 4.3.5.驗收紀錄表
	- 4.3.6.成本效益分析及採購建議表
	- 4.3.7.儀器設備採購規格表
	- 4.3.8.授權經銷商保固暨新品出貨證明書
	- 4.3.9.財產增加單
	- 4.3.10.憑證影本乙份

## **5.** 依據及相關文件:

5.1.修平科技大學採購作業管理辦法。 5.2.依據政府採購法施行細則第42條規定。

**5-3-4**◎物品管理作業**-**總務處保管組

**1.**流程圖:

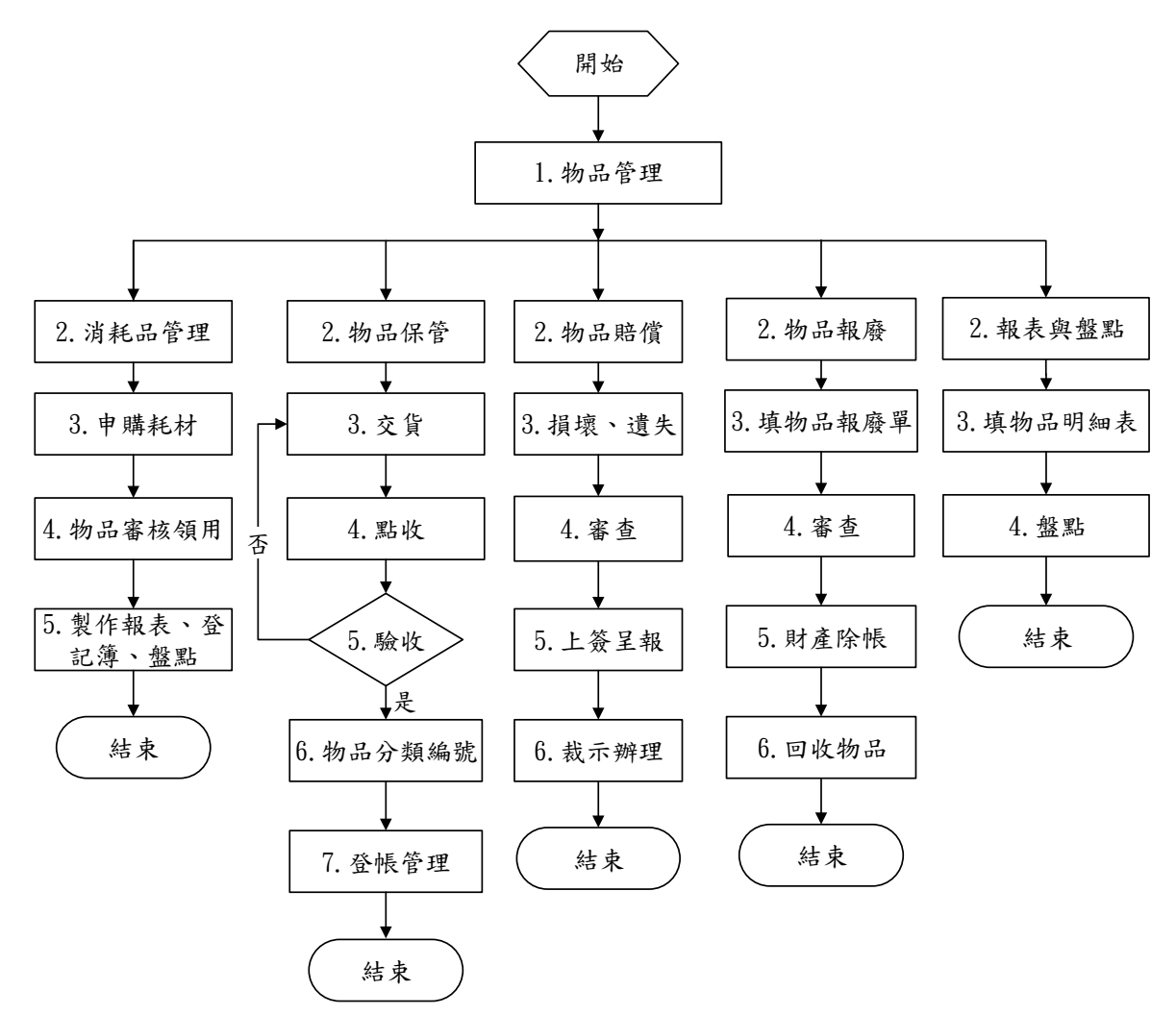

## **2.**作業程序:

2.1.所稱物品,不屬於財產之消耗性及非消耗性物品。

2.1.1.消耗性物品: 係指一般物品經使用後,即失去原有效能或價值者。

2.1.2.非消耗性物品:係指購置單價金額一萬元以下,且物品質料較堅固,不易損耗,使 用年限不及二年者。

2.2.物品保管:

- 2.2.1.編列學年度預算,填具「請購單」由事務組採購,送達之物品應經總務處點驗無誤 後,由原請購單位儲存保管。
- 2.2.2.共通性耗材:依耗材庫存量不足時統一請購,送達物品須由事務組點交,會同保管 組驗收,驗收後依耗材屬性區分存放。
- 2.2.3.專業性耗材:由各相關教學單位或行政單位,依預算及庫存量進行請購,並自行存 放於該系或單位。

2.2.4.共通性耗材:

2.2.4.1.文具用品由領用人填寫「領物單」,並由單位主管簽核,至保管組審查後領取。 2.2.4.2.影印紙、信封及電池須至保管組填寫「耗材領用登記簿」核發領用。

- 2.2.5.專業性耗材:相關各系及單位自行審查,由領用老師或學生辦理登記後,再領取耗材 使用。
- 2.2.6.物品管理人員對於保管之物品,應隨時檢查及定期盤點,並編製「物品明細表」以 便查對。
- 2.3.物品之賠償:
	- 2.3.1.物品保管人員對經管物品,應負妥善保管之責任,並經常檢查儲存情形。
	- 2.3.2.物品因天災或不可抗拒之因素,損毀滅失者經查屬實簽准,得免除責任。
	- 2.3.3.保管人或借用人對於保管、借用物品,如有故意侵佔、破壞或盜賣,經查屬實,除 負賠償責任外,並依規定辦理。

2.3.4.物品之賠償標準,依損失時之市價為準,並按使用年限斟酌定之。

2.4.物品報廢:

2.4.1.物品有下列情形者,得予以辦理報廢:

2.4.1.1.非消耗品因儲存過久,失去原有效能而不堪使用者。

2.4.1.2.非消耗性用品已逾使用年限,失去原有效能不能整修再用者。

2.4.1.3.非消耗性用品存放於庫存或遷移搬運中,毀壞不能修復利用者。

2.4.1.4.非消耗性用品未逾使用年限,損壞不能修復或修復不經濟,有事實證明者。

2.4.2.物品報廢時應詳填「物品報廢單」,請單位主管簽核,連同報廢品送請核定,報廢 物品交保管組人員堪驗;報廢經核定,始得於帳內註銷。

2.4.3.報廢物品尚有殘餘價值,應另行儲存、定期處理。

2.4.4.報廢物品銷毀或變賣,陳校長核准辦理,變賣所得交由出納,會計室入帳。 2.5.報表與盤點:

2.5.1.各物品保管使用單位,應就單位物品性質填報「物品月(季)結單」。

- 2.5.2.共通性耗材:
	- 2.5.2.1.統計各領用單位文具耗材使用量,並製作單位「文具領用一覽表」、「文具用 品領用統計表 , , 每學期定時盤點。

2.5.2.2.製作「耗材領用登記簿」管理各單位紙張、信封使用量與需求量。 2.5.3.專業性耗材:

2.5.3.1.針對專業性消耗品,相關單位應於每學期末填報「物品明細表」。

2.5.3.2.保管組依「物品明細表」至各單位實地盤點,轉陳校長核准後,並分送填報 單位及會計室留存。

2.5.4.各使用單位之物品,保管組每年擇期實施盤點,以掌握瞭解物品狀況。

#### **3.**控制重點:

3.1.非消耗性物品,是否有分類編號並張貼條碼標籤,提供各單位管理查驗。

- 3.2.共通性影印紙張耗材,是否依會計預算動支辦理耗材採購作業。
- 3.3.專業性耗材使用單位,是否於每學期末填報「物品明細表」,依據「物品明細表」實地 盤點完成轉陳校長核章後,是否將報表送交填報單位及會計室留存。
- 3.4.影印紙張耗材領用量,是否控管於學年度核發量內。
- 3.5.單位影印紙張用量超出核發量時,需經單位載明用途,經單位主管簽核逕向保管組提出 申請,始可核發。

## **4.**使用表單:

- 4.1.領物單。
- 4.2.耗材領用登記簿。
- 4.3.公物借用登記簿。
- 4.4.物品明細表。
- 4.5.物品報廢單。
- 4.6.物品月(季)結單。
- 4.7.文具領用一覽表。
- 4.8.文具用品領用統計表。

#### **5.**依據及相關文件:

5.1.修平科技大學財物採購辦法。 5.2.修平科技大學財產物品請購、採購、驗收及結報作業規範。 5.3.修平科技大學物品管理辦法。

**5-7-5**◎電腦機房管理之安全作業**-**圖資處系統網路組

**1.**流程圖:

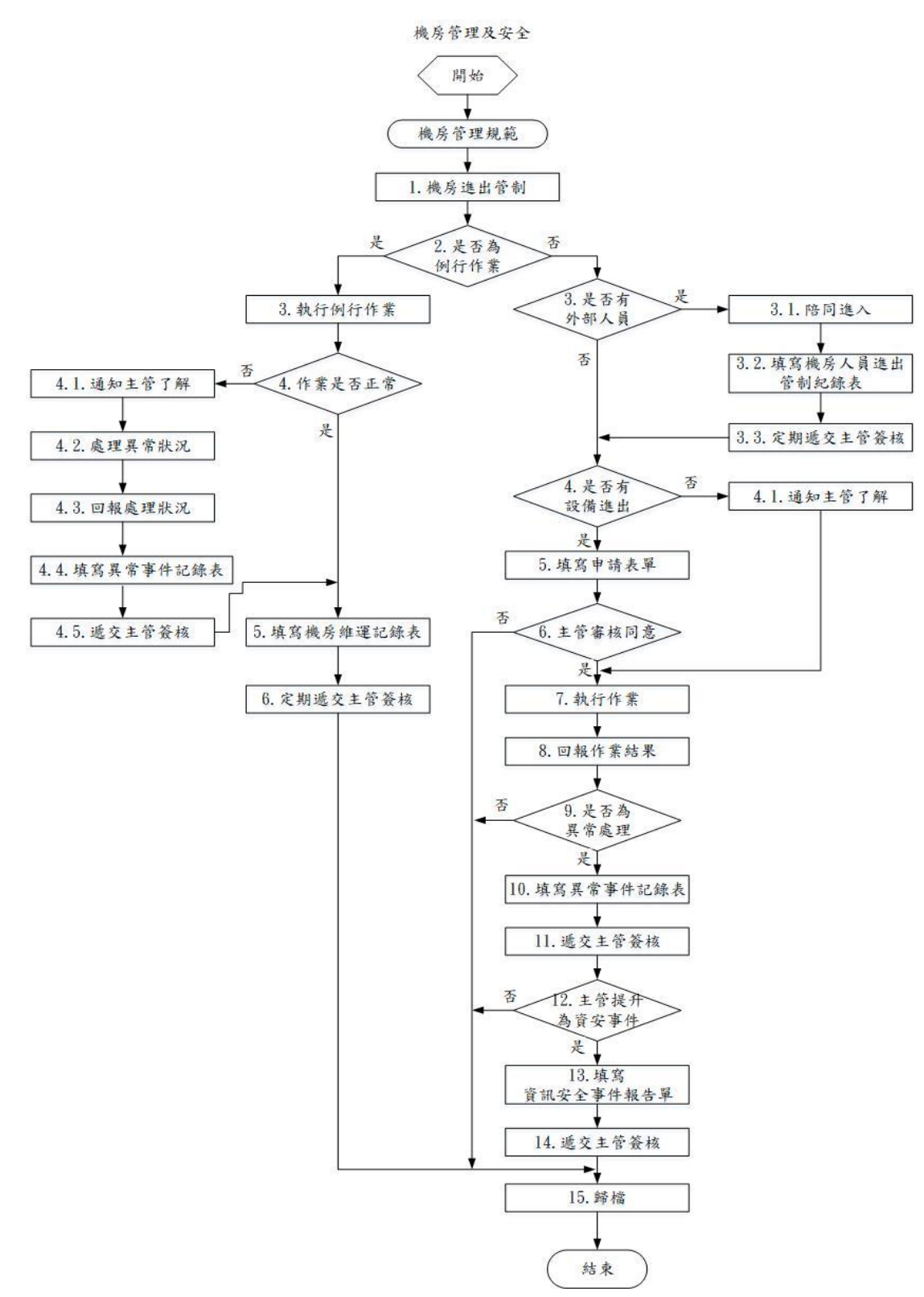

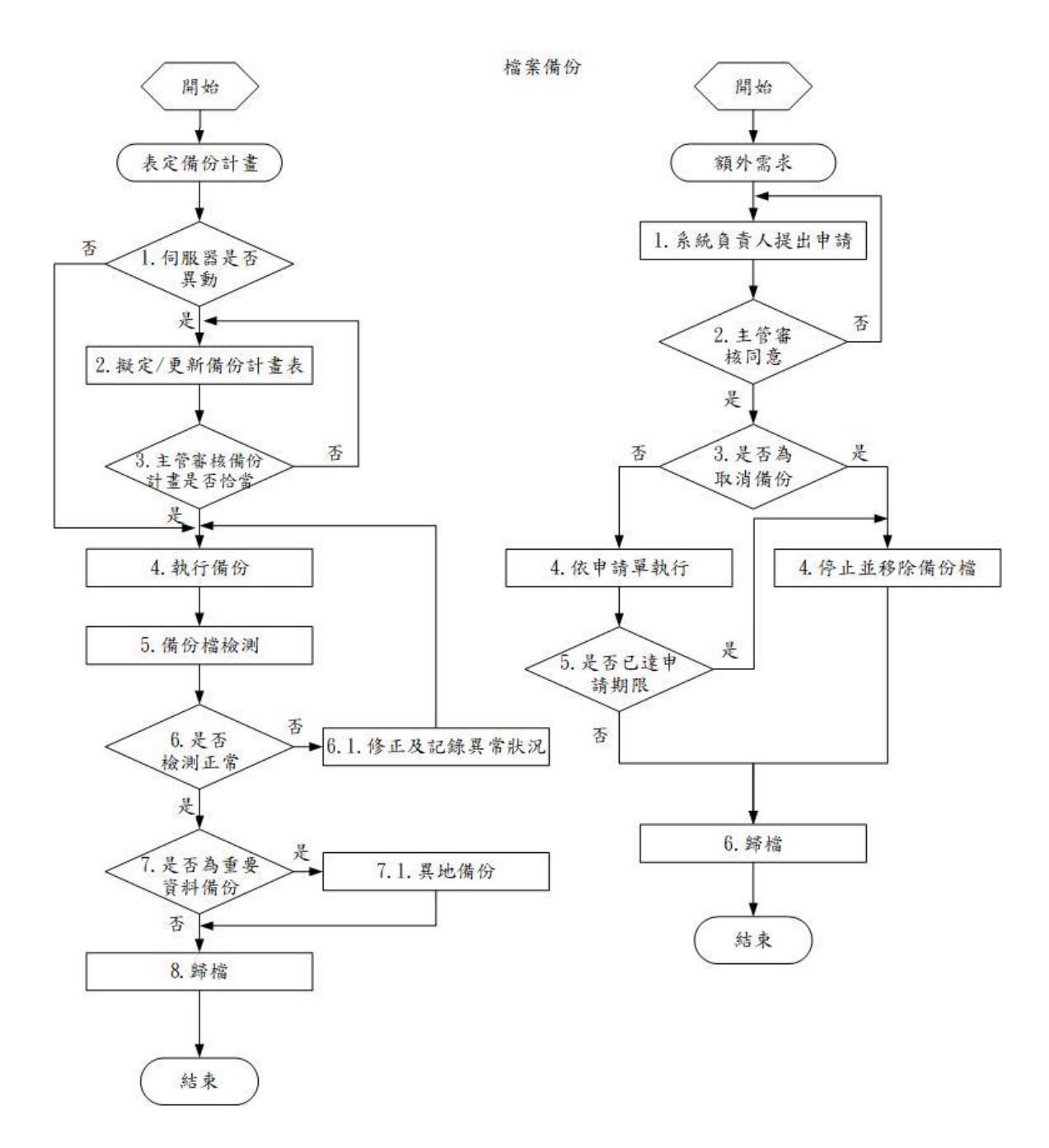

## **2.**作業程序:

2.1.機房管理:

- 2.1.1.重要電腦設備及通訊設備應放置於電腦機房防護,設備之進出應加以管制,並填寫「設 備進出記錄表」。
- 2.1.2.人員進出機房應以門鎖及錄影設備控管,未經授權者不得擅自進入,外部人員進入應由 圖書資訊處人員陪同並填寫「機房人員進出管制記錄表」。
- 2.1.3.電腦機房應有獨立不斷電電力系統設備。
- 2.1.4.電腦機房內不應放置易燃或爆裂物等危險物品;且須設置滅火設備。
- 2.1.5.圖書資訊處操作人員須每日檢查機房設備運作情形,並填寫「機房維運紀錄表」。

#### 2.2.檔案備份:

- 2.2.1.圖書資訊處操作人員,應依「伺服器備份計畫表」之規劃進行備份作業。
- 2.2.2.除表定備份計畫外,各資訊系統負責人得視實際需求填寫「備份作業申請記錄表」提出 備份需求,經核可後加入備份計畫中。
- 2.2.3.檔案備份,除備份於機房實體主機外,應依「伺服器備份計畫表」將重要資料備份置放 於安全且獨立於機房外之處所。
- 2.2.4.當系統異動時,應適時更新及修正「伺服器備份計畫表」以確保備份之完整性。
- 2.2.5.定期測試重要的備份檔案資料,測試備份檔案資料之正確性,並記載於「備份檢查記錄 表」中,若有異常狀況則將異常原因及處置結果一併記錄於該表中。

#### 2.3.安全管理:

- 2.3.1.電腦機房之家具設備、地板等宜使用不易燃之材質。
- 2.3.2.不斷電設備是否良好、保持通風及空氣調節暢通。
- 2.3.3.逃生出口應保持乾淨暢通,逃生路線應明確並有緊急照明裝置。
- 2.3.4.設置二氧化碳滅火器因應突發狀況。
- 2.4.異地備援:
	- 2.4.1.重要之資料庫檔案備份資料應另存於磁帶或光碟等離線儲存裝置,並存放獨立於機房外 且保全性之場所。

#### **3.**控制重點:

3.1.機房管理:

- 3.1.1.是否制定完整之電腦機房管理制度。
- 3.1.2.電腦機房是否具獨立不斷電電力系統等設備。
- 3.1.3.電腦機房是否嚴禁擺置易燃或爆裂物等危險物品;滅火設備是否定期檢測有效使 用期間。 3.1.4.設備之進出是否加以管制並作成紀錄。
- 3.1.5.外部人員進出電腦機房是否有內部人員陪同,並填寫紀錄。
- 3.1.6.每日機房設備運作情形,是否確實檢查並作成紀錄。

#### 3.2.檔案備份:

- 3.2.1.檔案備份是否依「伺服器備份計畫表」之規劃進行。
- 3.2.2.重要檔案備份資料是否置放於安全且獨立於機房外之處所。
- 3.2.3.檔案備份資料是否定期測試備份之正確性,並記確實紀錄,當有異常時是否確實記載原

因及處置結果。

## 3.3.安全管理:

3.3.1.不斷電設備功能是否良好、通風及空氣調節是否暢通。

3.3.2逃生出口是否保持乾淨暢通、逃生路線是否明確標示,並有緊急照明裝置。

3.3.3.是否設置二氧化碳滅火器因應突發狀況。

#### 3.4.異地備援:

3.4.1.重要之資料庫檔案備份資料是否另存於磁帶或光碟等離線儲存裝置,並存放獨立於機房 外且保全性之場所。

## **4.**使用表單:

4.1.IS-D-020 機房人員進出管制記錄表。

4.2.IS-D-021 設備進出記錄表。

4.3.IS-D-022 異常事件紀錄表。

4.4.IS-D-023 機房維運紀錄表。

4.5.IS-D-030 備份作業申請紀錄表。

4.6.IS-D-031 備份檢查記錄表。

4.7.IS-D-041 資訊安全事件報告單。

## **5.**依據及相關文件:

5.1.電腦機房管理作業規範。 5.2.伺服器備份計畫表。

**5-7-6**◎硬體及系統軟體之使用及維護作業**-**圖資處系統網路組

1.流程圖:

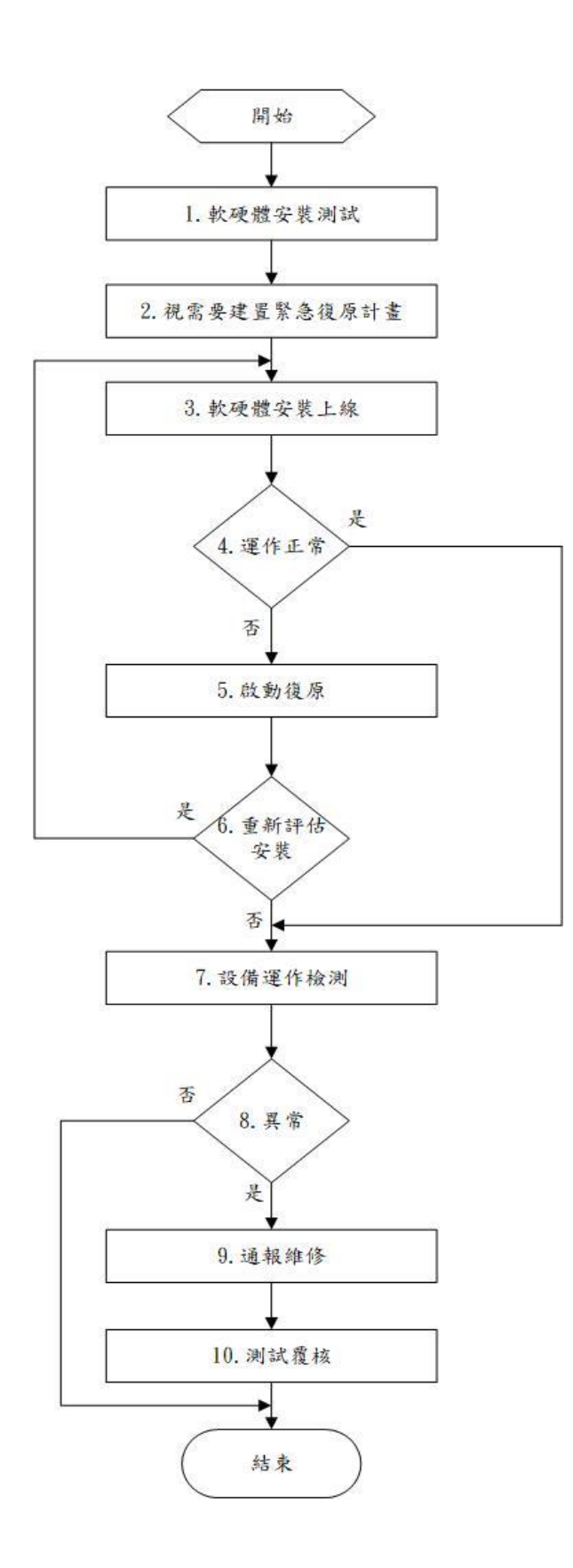

## **2.**作業程序:

2.1.硬體及系統軟體之安裝與測試:

- 2.1.1.硬體及系統軟體在使用之前應予以綜合廣泛地測試。
- 2.1.2.應覆核測試計畫,並確認測試依計劃實施且圓滿達成目標。
- 2.1.3.應確定安裝軟體之前所有已知的問題已經評估解決。
- 2.1.4.進行安裝時,應遵循書面安裝程序。
- 2.1.5.所有系統軟體之更改,應編製完整文件,並進行應用測試,以確保滿足實際需求。
- 2.1.6.視需要建置緊急復原計畫。
- 2.2.應限制只有經過授權之人員才可接近存取系統軟體及相關文件。

#### 2.3.硬體設施管理:

- 2.3.1.電腦機房各項裝置或設施之運轉及故障情形均須記錄於「機房維運記錄表」及「異常 事件記錄表」上。
- 2.3.2.各設備裝置故障之原因經分析後,均應採取適當整復措施,且其處理情形亦應作成紀 錄。
- 2.3.3.各裝置應定期辦理預防性維護並作成紀錄。
- 2.3.4.如有設備委外維護,應與廠商訂定書面契約以確定維護內容。
- 2.3.5.啟動機器時,對各種裝置應注意其正常運轉,並需透過電腦病毒之檢查及處理程序。
- 2.3.6.網路連線配製圖,應徹底瞭解並保存,對各線路應定期檢測其功能,確保網路之暢 通。

2.3.7.機房中所有機器設備均應由操作人員依操作手冊規定,進行啟動及操作程序。 2.4.可攜式媒體管理:

2.4.1.磁帶、磁片、光碟、隨身碟及記憶卡等媒體,均應依規定確實管理及置放。

2.4.2.納入正式作業之媒體,標籤須註明清楚。

2.4.3.載有磁性紀錄之消耗品廢棄時,須經銷毀,以使其不得再度使用。

2.5.智慧財產權之管理:

2.5.1.本校應使用經授權之合法應用軟體。

#### **3.**控制重點:

3.1.設備異常是否填寫異常事件紀錄表。

3.2.設備進入機房是否填寫設備進出紀錄表。

3.3.設備維護廠商進出機房是否填寫機房人員進出管制紀錄表。

3.4.重要設備是否簽定維護合約。

## **4.**使用表單:

4.1.IS-D-020 機房人員進出管制紀錄表。

4.2.IS-D-021 設備進出紀錄表。

4.3.IS-D-022 異常事件紀錄表。

4.4.IS-D-023 機房維運記錄表。

## **5.**依據及相關文件:

5.1.IS-B-003 資訊資產管理程序書。 5.2.IS-B-007 通訊與作業管理程序書。 5.3.IS-B-009 系統開發與維護程序書。 5.4.IS-B-012 業務永續運作管理程序書。

**5-1-23**◎上游學校宣導作業**-**招生服務處招生服務中心

**1.**流程圖:

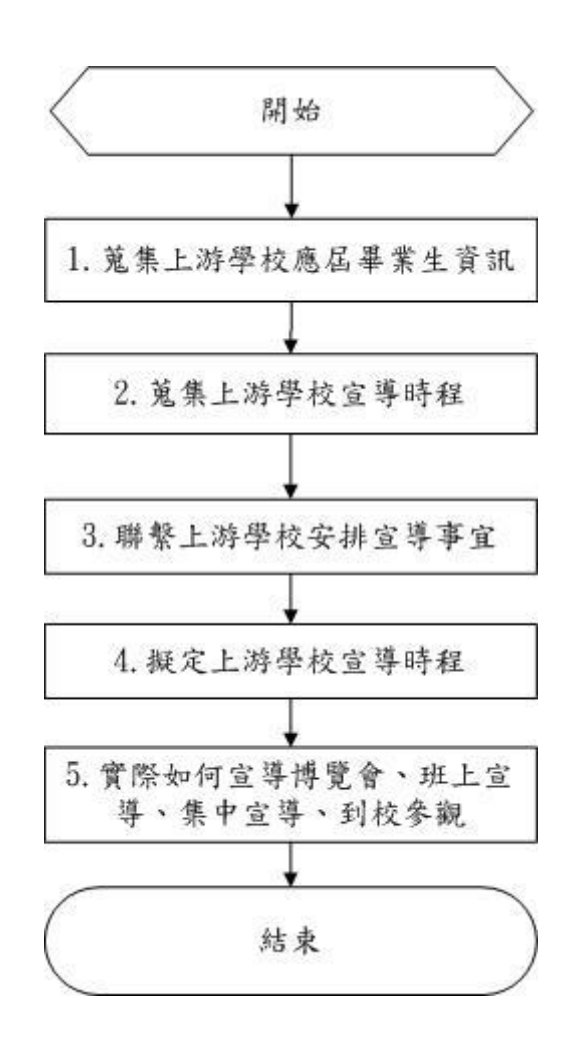

## **2.**作業程序:

2.1.針對本校各學制新生之招生科別、班數及人數等,規劃適宜宣導流程。

- 2.2.蒐集上游學校應屆畢業生基本資料,針對區域性之相關資料比對分析。
- 2.3.蒐集上游學校學期行事曆,協調安排宣導時程。
- 2.4.聯繫上游學校安排(班上或集中)宣導事宜。
- 2.5.擬定上游學校(彙整各校行事曆)協調安排宣導時程。
- 2.6.實際到上游學校宣導(博覽會、班上宣導、集中宣導等)及安排到校參觀,結束後建 立數據資料。

## **3.**控制重點:

3.1.是否有各類入學管道報到及註冊人數數據分析。 3.2.是否有蒐集上游學校應屆畢業生資訊。

3.3.是否有蒐集上游學校學期行事曆。 3.4.是否有協調上游學校擬定宣導或博覽會時程。 3.5.是否有實際到各高中職宣導或博覽會。

## **4.**使用表單:

無。

## **5.**依據及相關文件:

- 5.1.上游學校資訊網站。
- 5.2.各招生管道錄取資料。
- 5.3.四技申請入學生數據。
- 5.4.身心障礙甄試錄取生數據。
- 5.5.日間部四技二專聯合技優甄審生數據。
- 5.6.日間部四技二專聯合推薦甄選生數據。
- 5.7.進修部四技二專現場聯合登記分發學生數據。
- 5.8.進修部四技單獨招生入學報到、註冊數據分析。

**5-1-24**◎四技申請入學作業**-**招生服務處招生服務中心 **1.**流程圖:

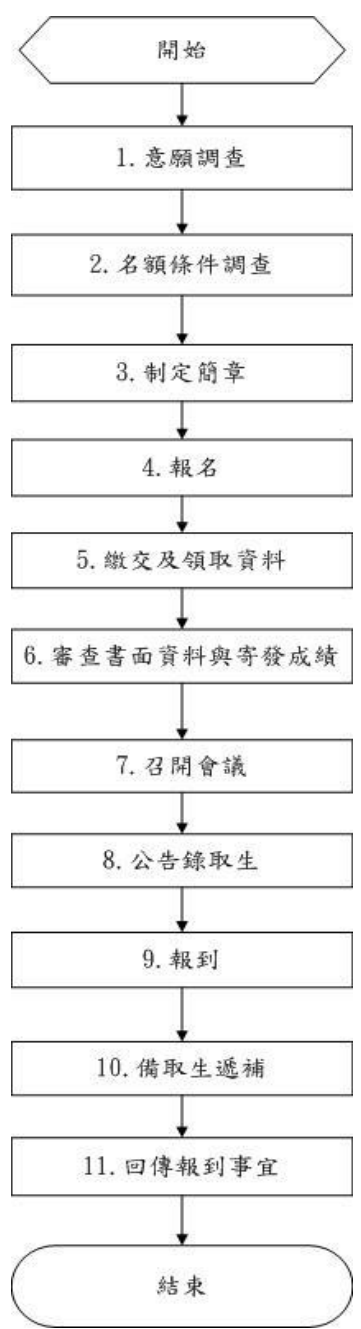

## **2.**作業程序:

- 2.1. 凡參加全國技專校院日間部四技申請入學皆可報考。
- 2.2. 申請入學聯合委員會調查各校參與意願。
- 2.3. 請各系填報各類組招生名額及申請條件。
- 2.4. 各系領取簡章,審查時參考用。

2.5. 採個人報名,由學生本人將書面資料寄至本校招生服務處招生服務中心。

- 2.6. 報名費繳交及各系領取報考學生資料。
- 2.7. 本中心彙整成績資料後至總會系統登入每位學生書面資料審查成績,並寄送成績通 知單。
- 2.8. 召開招生委員會議,決議各系組最低錄取分數。
- 2.9. 上網公告四技申請入學錄取生名單。
- 2.10. 錄取生報到時由本中心登錄總會網站、勾選該生己報到、並請報到生簽名。
- 2.11. 確認各系組正取生放棄報到之人數後,再依備取順序通知備取生報到。

2.12. 於截止日前將報到名冊回傳至申請入學聯合委員會。

#### **3..**控制重點:

3.1.是否參與申請入學聯合委員會。 3.2.填報招生名額、申請條件。 3.3.至申請入學聯合招生委員會網站下載申請入學考生資料。 3.4.各系書面審查(或面試)評分。 3.5.召開放榜會議,訂定最低錄取標準。 3.6.寄發錄取通知單。 3.7.報到名冊回傳至申請入學聯合委員會。

#### **4.**使用表單:

- 4.1.意願調查表。
- 4.2.名額調查表。
- 4.3.核對資料確認單。
- 4.4.資料簽收表。
- 4.5.各系評分表。
- 4.6.總平均分數表 。

## **5.**依據及相關文件:

5.1.科技校院日間部四年制申請入學招生簡章。

**5-1-27**◎研究所招生作業**-**招生服務處招生服務中心

## **1.**流程圖:

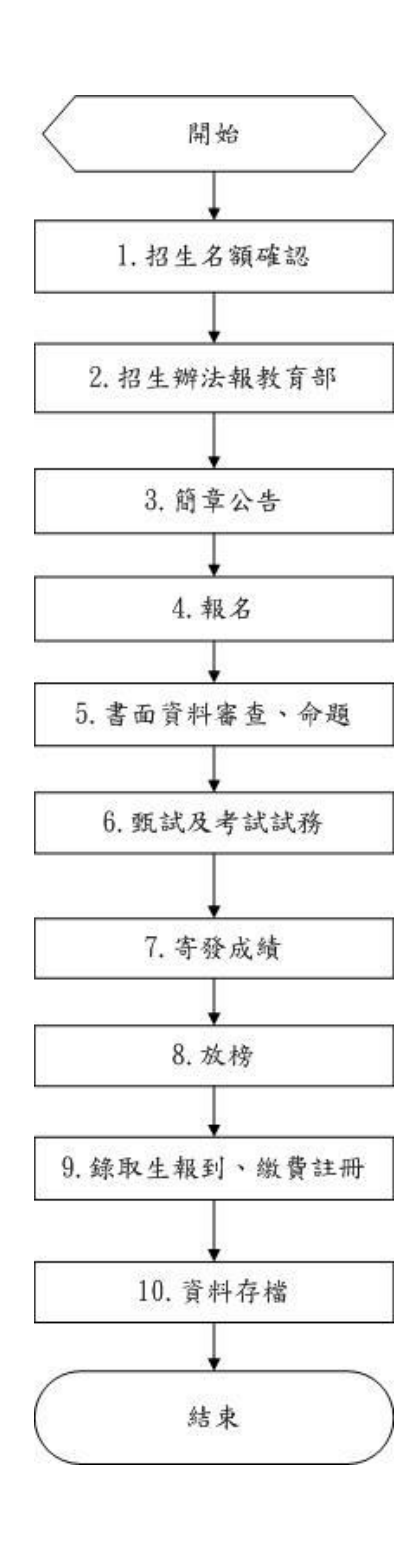

## **2.**作業程序:

2.1.凡具備學士學位或同等學力(歷)者皆可報考本校碩士班。 2.2.確定各系所招收學生名額,並擬訂簡章及招生辦法。 2.3.發文報教育部核備。

2.4.簡章上網公告。

- 2.5.受理報名作業,依系所別及報名序號建立考生資料檔。
- 2.6.書面資料送各系所審查,遴聘命題老師並發送命題通知。
- 2.7.甄試試務作業:準備各系所面試事宜,考試試務作業含製卷、彌封、批改,每一個 考場教室裡都有兩位監考人員,考試完後請命題老師批改試卷。
- 2.8.於預定日寄發成績通知單,並於網路提供查詢。
- 2.9.依招生委員會之決議,訂出各研究所錄取分數及名單(各研究所委員老師、主任及校長決 議),網路公告錄取名單。
- 2.10.於預定日期至註冊課務組受理報到,收相關學歷證件,未到同學由註冊課務組寄發報到生 註冊、繳費通知單及其他相關資料。
- 2.11.報名表、試卷、成績、榜單等相關資料、裝箱備查(外箱以A4紙標明,顏色每年一種以利銷 毀確認。

#### **3.**控制重點:

3.1.招生名額報部確認。

3.2.召開招生委員會擬訂簡章及招生辦法報教育部。

3.3.甄試試務作業:準備各所面試事宜。考試試務作業:製卷、彌封、批改。

3.4.召開放榜會議,訂定最低錄取標準。

3.5.寄發錄取通知單,榜單公告。

## **4.**使用表單:

4.1**.**報名登記表。 4.2**.**考試科目命題教師調查表。 4.3**.**試場准考證號碼對照表。 4.4**.**考試卷印製點收單。 4.5**.**准考證補發記載表。

#### **5.**依據及相關文件:

5.1**.**修平科技大學招生委員會設置辦法。 5.2**.**報考大學同等學力認定標準修正條文。 5.3**.**修平科技大學研究所碩士班招生辦法。 5.4**.**研究所招生簡章。 5.5.總量作業用表、簡章及放榜會議記錄、正取通知單。

## **5-1-29**◎高中職策略聯盟作業**—**招生服務處招生服務中心

**1.**流程圖:

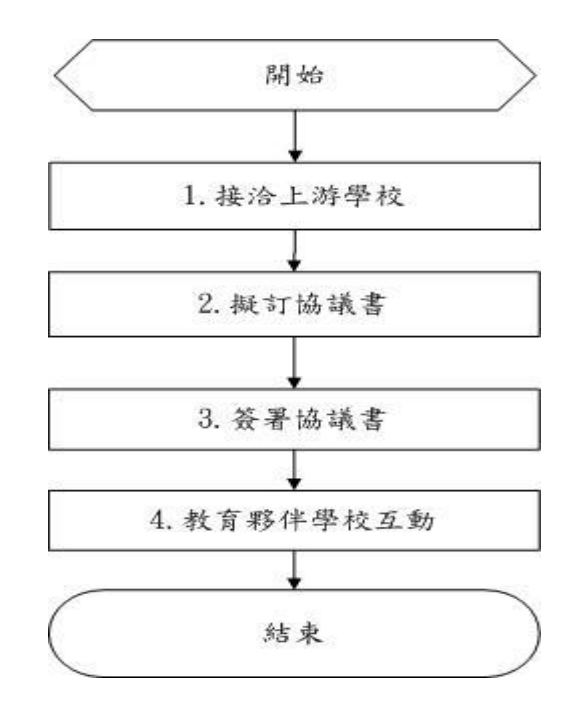

## **2.**作業程序:

2.1.為促進本校與上游高中職學校建立良好互動關係。

2.2.接洽上游學校,不定時與相關學校聯繫接洽互動。

2.3.擬訂策略聯盟協議書初稿, 待適當時機進一步洽談合作事宜,並研擬策略聯盟協議 書。

2.4. 簽陳校長核准後,與上游學校簽署策略聯盟協議書。

2.4.1.擬訂日期及地點。

2.4.2.校長及夥伴學校代表人簽名。

2.5.教育夥伴學校互動。

2.5.1.與策略聯盟夥伴學校進行交流並提供訊息以利雙方之提昇(如專題製作指導、研討會訊 息、提供產學相關資訊等)。

2.5.2.依上游高中職策略聯盟學校需求,推動合作事宜及提供服務。 2.6.歸檔。

#### **3.**控制重點:

3.1**.**接洽上游學校。

3.2**.**擬訂與簽署協議書。

3.3**.**教育夥伴學校互動。

# **4.**使用表單:

無。

## **5.**依據及相關文件:

5.1**.**協議合約書。

## **5-1-30**◎推薦甄選入學**-**招生服務處招生服務中心

### **1.**流程圖:

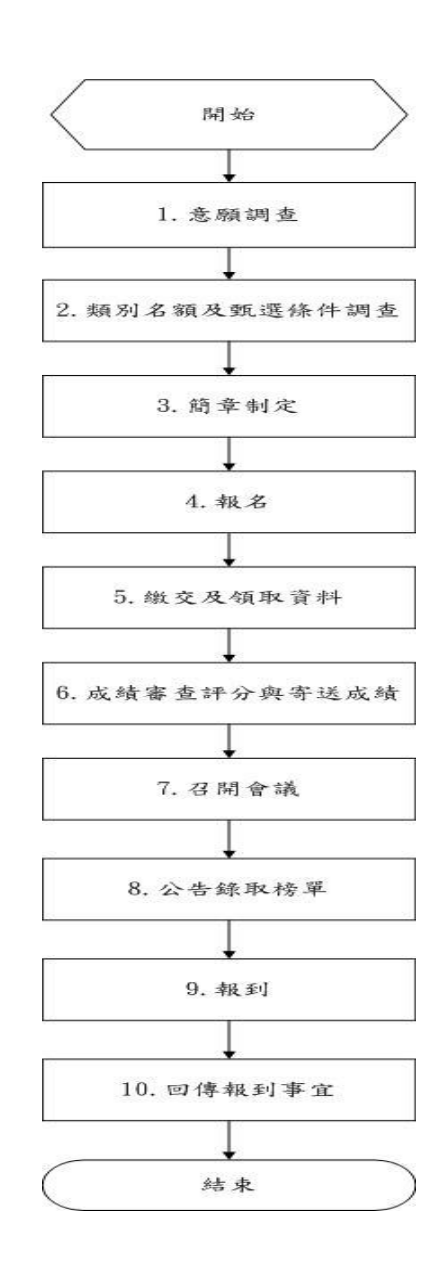

## **2.**作業程序:

2.1.甄選意願調查(回覆總會之參加意願)

2.2.類別名額及條件調查

2.2.1.請各系填報招生類別、名額、甄選條件。

2.3.簡章

2.3.1.發送簡章至各系,請各系確切保存簡章據以評分及審查。

2.4.報名

2.4.1.各高中、職學校報考學生依各校甄選條件備妥個人資料後,再由各校以團體或個別 方式向聯合甄選委員會報名並進行資格審查。

2.5.繳交及領取資料

- 2.5.1.各高中、職學校彙整報名第二階段之考生書面資料後,統一寄件至本校招生 服務中心。
- 2.5.2.收件後本中心核對件數、名單及繳費狀態後依考生報考系、組群類分類整理後通知 各系領回甄選生之書面資料。
- 2.6.成績審查評分及寄送成績
	- 2.6.1.各系依簡章規定加分標準評打學生加分項目及分數並回傳加分總表。
	- 2.6.2.各系指定項目審查依簡章評分標準評分後送回學生成績,由本中心彙整後統一上傳 總會系統。
	- 2.6.3.各系繳回經系主任核章後之招生辦法、作業規範、評分表、委員評分之總平均分數 表及評分成績總表(含加分項目)等各項表件備查。
	- 2.6.4.由聯合甄選委員會成績系統印製考生總成績單寄送考生。
	- 2.6.5.網路公告成績提供考生查詢及複查。
- 2.7.召開會議
	- 2.7.1.召開招生委員訂定各系最低錄取標準。
- 2.8.錄取榜單

2.8.1.寄發錄取通知、公告錄取名單

2.8.2.錄取名單傳送各系及註冊課務組。

2.9.報到

2.9.1.依指定日期至註冊課務組辦理報到。

2.10.回傳報到事宜

2.10.1.回傳總會錄取甄選之考生報到及未報到名冊至聯合甄選委員會。

#### **3.**控制重點:

 3.1.回覆技專校院招生委員會聯合會之招生意願調查。 3.2.召開協調會分配甄選名額 3.3.各系填寫甄選絛件、招生名額及類別。 3.4.至聯合甄選委員會網站下載甄選入學通過資格的學生名單。 3.5.各系繳交書面審查(或面試)評分。 3.6.召開放榜會議,訂定最低錄取標準。 3.7.寄發錄取通知單。 3.8.報到及未報到名冊回傳至聯合甄選委員會。 3.9.招生缺額回流聯合登記分發招生。

## **4.**使用表單:

- 4.1.意願調查表。
- 4.2.名額調查表。
- 4.3.核對資料確認單。

4.4.資料簽收表。 4.5.各系評分表。 4.6.總平均分數表。 4.7.評分成績總表。

## **5.**依據及相關文件:

5.1.四技二專甄選入學招生簡章。